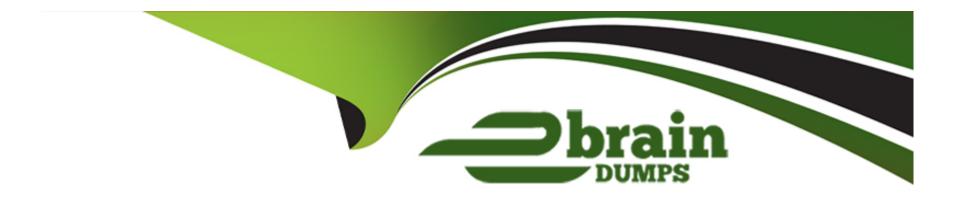

# Free Questions for A00-250 by ebraindumps

**Shared by Chen on 15-04-2024** 

For More Free Questions and Preparation Resources

**Check the Links on Last Page** 

# **Question 1**

**Question Type:** MultipleChoice

How many object spawners, at a minimum, need to be defined in the metadata?

### **Options:**

- A- One per machine running a stored process server, workspace server, and/or pooled workspace server.
- B- One for each type of server instantiated by anobject spawner.
- C- One for every three servers that need to be instantiated by an object spawner.
- **D-** Never more than one per environment.

#### **Answer:**

Α

## **Question 2**

**Question Type:** MultipleChoice

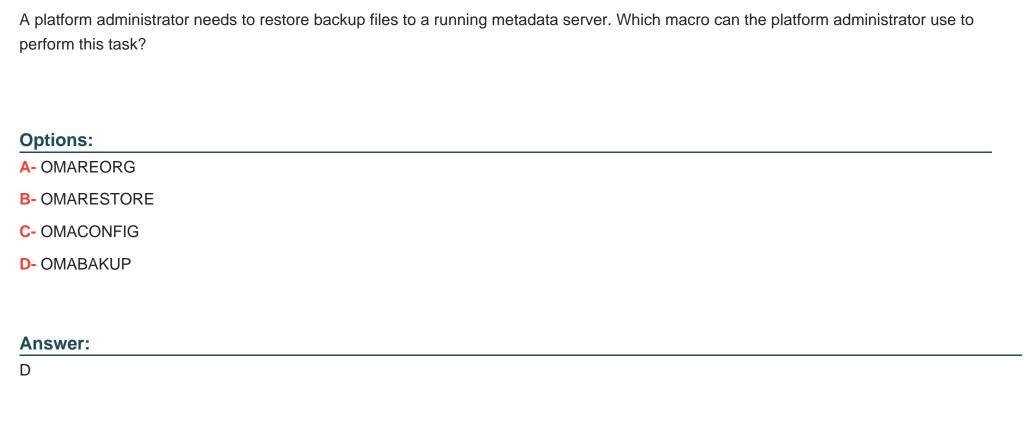

# **Question 3**

**Question Type:** MultipleChoice

The suffix of a SAS Internal account is:

| A- @sas                                                                                        |  |
|------------------------------------------------------------------------------------------------|--|
| B- @saspw                                                                                      |  |
| C- @LocalHost                                                                                  |  |
| D- @sasMain                                                                                    |  |
|                                                                                                |  |
| Answer:                                                                                        |  |
| B                                                                                              |  |
|                                                                                                |  |
|                                                                                                |  |
|                                                                                                |  |
|                                                                                                |  |
| Question 4                                                                                     |  |
|                                                                                                |  |
|                                                                                                |  |
| Question Type: MultipleChoice                                                                  |  |
|                                                                                                |  |
| Question Type: MultipleChoice                                                                  |  |
| Question Type: MultipleChoice                                                                  |  |
| Question Type: MultipleChoice                                                                  |  |
| Options:                                                                                       |  |
| Duestion Type: MultipleChoice  By default, which type of servers run under shared credentials? |  |

- B- Workspace server and pooled workspace server
- C- Pooled workspace server and stored process server
- D- Stored process server, workspace server, and pooled workspace server

#### **Answer:**

C

### **Question 5**

#### **Question Type:** MultipleChoice

A user needs to access data in a cube. The user has the following characteristics: Is in Enterprise Guide: CLAP role Does not have Read and ReadMetadata permissions for the cube What will be the result when the user attempts to access data in the cube?

### **Options:**

- A- The user will be able to access the data since Read and ReadMetadata permissions are not required.
- **B-** The user will be able to access the data since they are using Enterprise Guide.

| C- The user will be able to access the data since they are in the CLAP Role. |
|------------------------------------------------------------------------------|
| D- The user will not be able to access the data.                             |
|                                                                              |
|                                                                              |
| Answer:                                                                      |
| D                                                                            |
|                                                                              |
|                                                                              |
| Question 6                                                                   |
| Question Type: MultipleChoice                                                |
|                                                                              |
| Which server does the Connection Profile allow you to connect to?            |
|                                                                              |
|                                                                              |
|                                                                              |
| Options:                                                                     |
| A- metadata server                                                           |

B- workspace server

D- stored process server

C- OLAP server

| A      |   | _ | W  |   |   | _ |
|--------|---|---|----|---|---|---|
| Δ      | n | C | \A |   | r | • |
| $\neg$ |   | 3 | AA | C |   |   |

Α

### **Question 7**

#### **Question Type:** MultipleChoice

If a server or spawner is failing to start, what would be the most appropriate first step in troubleshooting the cause of the failure?

### **Options:**

- A- Run the SAS Deployment Manager to reconfigure the servers.
- B- Modify the SAS Server configuration files.
- C- Copy the command line used to invoke the server and issue it directly in the operating system, noting any errors or information generated.
- **D-** Use SAS Management Console to modify the server's configuration.

#### **Answer:**

C

# **Question 8**

**Question Type:** MultipleChoice

You have used the SAS Management Console to delete a repository. Which statement is true?

#### **Options:**

- A- The metadata and physical files for the repository are deleted.
- B- The metadata for the repository is deleted but the physical files are not affected.
- C- The metadata for the repository is not affected but the physical files are deleted.
- D- The metadata and physical files for the repository are not affected.

#### **Answer:**

Α

## **Question 9**

**Question Type:** MultipleChoice

The metadata server is stopped. What will be the result when operating system commands are used to backup the metadata repositories and repository manager?

#### **Options:**

- A- The backup files will be unusable.
- B- The backup files will not include metadata configuration files.
- **C-** The backup files should be usable for a restore.
- D- The backup files will include metadata configuration files only.

#### **Answer:**

С

### **Question 10**

**Question Type:** MultipleChoice

Metadata repositories are a collection of files in a physical folder. In what format are the files stored?

| B- SAS metadata sets                                                                                                    |               |
|----------------------------------------------------------------------------------------------------|---------------|
|                                                                                                    |               |
| C- XML                                                                                                    |               |
| D- SGML                                                                                                    |               |
|                                                                                                    |               |
| Answer:                                                                                                    |               |
|                                                                                                    |               |
| A                                                                                                    |               |
| A                                                                                                    |               |
| A                                                                                                    |               |
| A                                                                                                    |               |
| A                                                                                                    |               |
|                                                                                                    |               |
|                                                                                                    |               |
|                                                                                                    |               |
| uestion 11                                                                                                    |               |
| uestion 11                                                                                                    |               |
| uestion 11                                                                                                    |               |
| Question 11  Description Type: MultipleChoice                                                                                                    | P. procedure? |
| Question 11  Lestion Type: MultipleChoice                                                                                                    | B procedure?  |
| Question 11  lestion Type: MultipleChoice                                                                                                    | B procedure?  |
| Question 11  Lestion Type: MultipleChoice                                                                                                    | B procedure?  |
| Question 11  uestion Type: MultipleChoice                                                                                                    | B procedure?  |
| Question 11  uestion Type: MultipleChoice  The METALIB procedure enables you to update table metadata. Which method does NOT provide access to the METALI  Options: | B procedure?  |

- B- SAS Enterprise Guide Explorer's library management feature
- C- SAS Data Integration Studio's update table metadata feature
- **D-** custom code using PROC METALIB

### **Answer:**

В

### **To Get Premium Files for A00-250 Visit**

https://www.p2pexams.com/products/a00-250

### **For More Free Questions Visit**

https://www.p2pexams.com/sas/pdf/a00-250

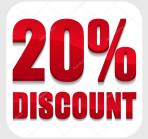